## Wifi loRdi : configuration du navigateur Firefox

Cette procédure détaille les étapes nécessaires à la configuration du navigateur Firefox

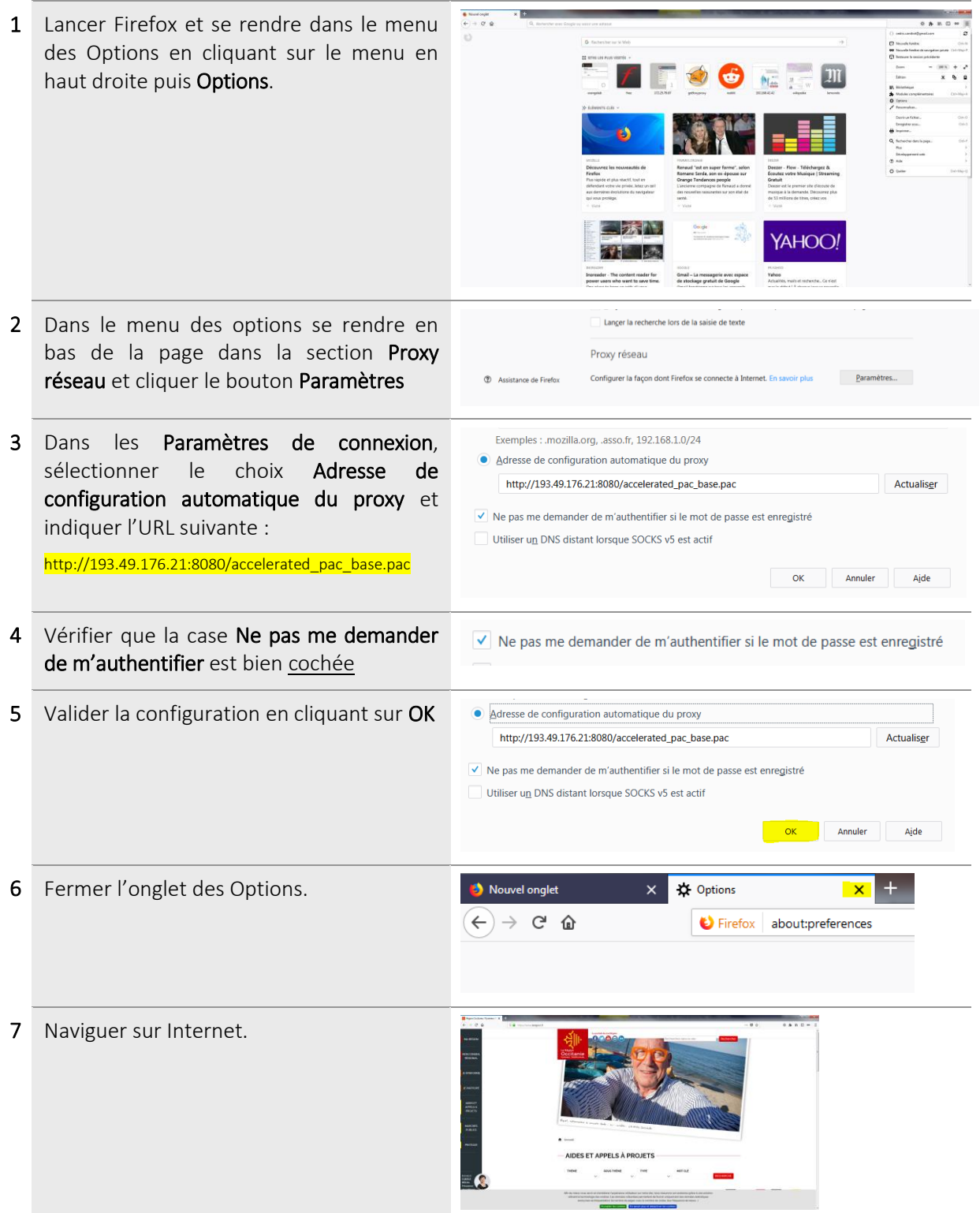